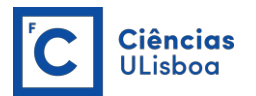

## **TEMA 1 TRANSFORMADA DE FOURIER**

O primeiro tema do curso é a **Transformada de Fourier** (**TF**) e a sua aplicação à análise de séries temporais de valores. A aplicação da TF não se restringe, contudo, à análise de séries temporais ou espaciais. A sua utilização é vasta e serão apresentadas algumas aplicações noutras áreas.

## **O que é a Transformada de Fourier**

A operação matemática conhecida por "transformada" é bastante comum em matemática aplicada ou na Física Matemática. De facto, há muitas "transformadas", entre elas as "transformadas integrais" de Laplace, de Hankel e de Fourier.

Considere-se a função s(*t*), contínua e periódica, de período 2L. Como se sabe esta função pode ser representada por uma **série de Fourier**,

$$
s(t) = \frac{a_o}{2} + \sum_{n=1}^{\infty} (a_n \cos \frac{n\pi t}{L} + b_n \sin \frac{n\pi t}{L}) \qquad (1)
$$

com

$$
a_n = \frac{1}{L} \int_{-L}^{L} s(t') \cos \frac{n \pi t'}{L} dt', \quad n \ge 0
$$
  

$$
b_n = \frac{1}{L} \int_{-L}^{L} s(t') \operatorname{sen} \frac{n \pi t'}{L} dt', \quad n \ge 1
$$
 (2)

Se a função s(*t*) não fôr periódica, a sua representação por série de Fourier não é possível. No entanto, se a função for **absolutamente integrável**, isto é, se

$$
\int_{-\infty}^{\infty} |s(t')| dt' < \infty
$$
 (3)

Pode ser representada por um **integral de Fourier**,

$$
s(t) = \int_{0}^{\infty} (A(\omega)\cos \omega t + B(\omega)\sin \omega t) d\omega
$$
 (4)

com

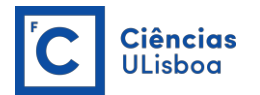

$$
A(\omega) = \frac{1}{\pi} \int_{-\infty}^{\infty} s(t') \cos \omega t' dt', \quad \omega \ge 0
$$
  
\n
$$
B(\omega) = \frac{1}{\pi} \int_{-\infty}^{\infty} s(t') \, \text{sen} \omega t' dt', \quad \omega \ge 0
$$
\n(5)

Este resultado pode ser percebido como uma extensão da aplicação da representação em série de Fourier se se considerar que a função s(t) é definida no intervalo [-L, L] e extendida de modo periódico para fora desse intervalo.

Reescreva-se (4) na forma complexa, vem sucessivamente,

$$
s(t) = \int_{0}^{\infty} (A(\omega)\cos \omega t + B(\omega)\sin \omega t) d\omega
$$
  
\n
$$
= \frac{1}{\pi} \int_{0}^{\infty} \int_{-\infty}^{\infty} s(t') (\cos \omega t' \cos \omega t + \sin \omega t' \sin \omega t) dt' d\omega
$$
  
\n
$$
= \frac{1}{\pi} \int_{0}^{\infty} \int_{-\infty}^{\infty} s(t') \cos \omega (t - t') dt' d\omega
$$
  
\n
$$
= \frac{1}{2\pi} \int_{0}^{\infty} \int_{-\infty}^{\infty} s(t') (e^{i\omega (t - t')} + e^{-i\omega (t - t')}) dt' d\omega
$$
  
\n
$$
= \frac{1}{2\pi} \int_{0}^{\infty} \int_{-\infty}^{\infty} s(t') (e^{i\omega (t - t')}) dt' d\omega + \int_{-\infty - \infty}^{0} \int_{-\infty}^{\infty} s(t') (e^{i\omega (t - t')}) dt' d\omega
$$
  
\n
$$
= \frac{1}{2\pi} \int_{-\infty - \infty}^{\infty} s(t') e^{i\omega (t - t')} dt' d\omega
$$

Pode-se então escrever o desenvolvimento em integral de Fourier do seguinte modo,

$$
s(t) = \frac{1}{\sqrt{2\pi}} \int_{-\infty}^{\infty} \left[ \frac{1}{\sqrt{2\pi}} \int_{-\infty}^{\infty} s(t') e^{-i\omega t'} dt' \right] e^{i\omega t} d\omega \tag{7}
$$

O integral dentro de parêntesis rectos defina uma transformada integral: a transformada integral de Fourier.

A **Transformada integral de Fourier** (directa) é definida por:

$$
S(f) = \int_{-\infty}^{+\infty} s(t) e^{-i(2\pi f)t} dt
$$
 (8)

Note-se que o termo  $\frac{1}{\sqrt{2\pi}}$  pode aparecer na definição da TF directo ou apenas na TF inversa.

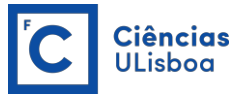

A TF é, pois, uma função complexa, isto é, tem parte real e imaginária,

$$
S(f) = Re(S) + i Im(S)
$$
 (9)

ou,

$$
S(f) = |S(f)|e^{-i\theta(f)} \tag{10}
$$

onde  $|S(f)|$  é a magnitude e  $\theta(f)$  a fase dadas, repectivamente por,

$$
|S(f)| = \sqrt{(Re(S))^2 + (Im(S))^2}
$$
 (11)  

$$
\theta(f) = \arctg(\frac{Im(S)}{Re(S)})
$$
 (12)

O cálculo de uma função a partir da sua TF é conhecido por Transformada Inversa de Fourier e define-se do seguinte modo,

$$
s(t) = \frac{1}{2\pi} \int_{-\infty}^{\infty} S(f) e^{i(2\pi t)t} df
$$
 (13)

Diz-se, então, que as funções S(*f*) e s(*t*) constituem um **par transformado** e representam-se, aqui, pelo símbolo ⇔.

## **Exemplo 1.1.**

Calcule-se a TF da seguinte função,

$$
x(t) = \begin{cases} e^{-at} & t > 0 \\ 0 & t < 0 \end{cases}
$$
\n
$$
a > 0
$$

Tem-se, sucessivamente,

$$
X(f) = \int_{-\infty}^{+\infty} x(t)e^{-i(2\pi f)t}dt = \int_{0}^{+\infty} e^{-\alpha t - i(2\pi f)t}dt = \int_{0}^{+\infty} e^{-(\alpha + i(2\pi f))t}dt
$$

$$
= -\frac{1}{(\alpha + i(2\pi f))}e^{-(\alpha + i(2\pi f))t}\Big|_{0}^{\infty}
$$

$$
= \frac{1}{(\alpha + i(2\pi f))}
$$

Finalmente,

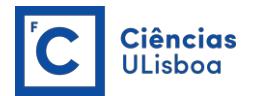

$$
X(f) = \frac{a - i(2\pi f)}{(a + (2\pi f)^2)}
$$

A figura seguinte mostra os gráficos correspondentes à função x(*t*) e a sua TF quando *a* = 1. Note-se que a parte real é simétrica enquanto a parte imaginária é ímpar, isto deve-se ao facto de x(*t*) ser uma função real.

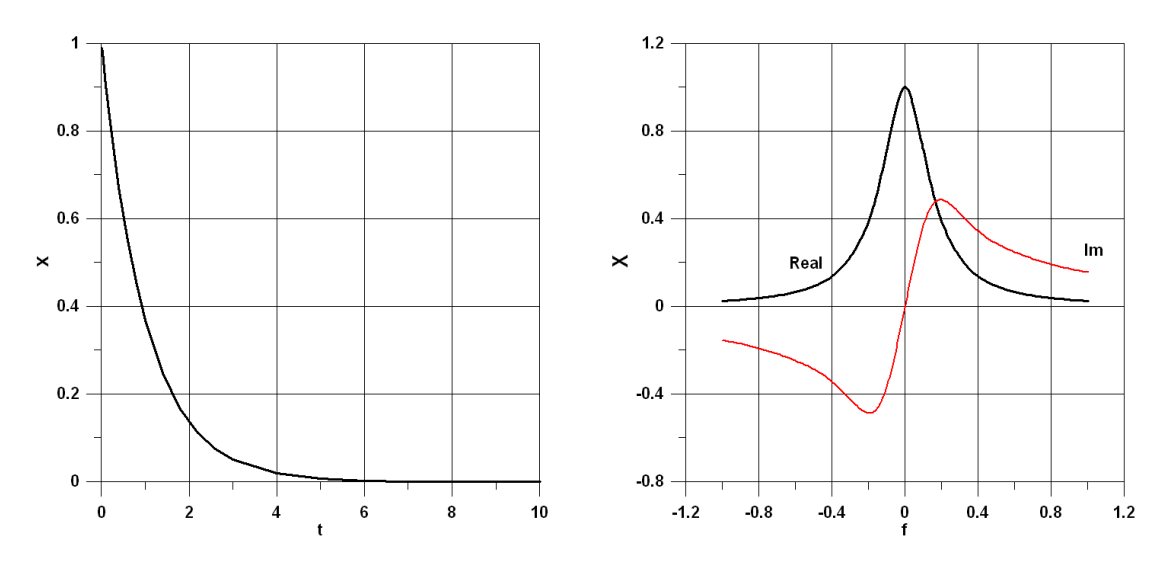

Na figura seguinte mostram-se as amplitude e fase da TF.

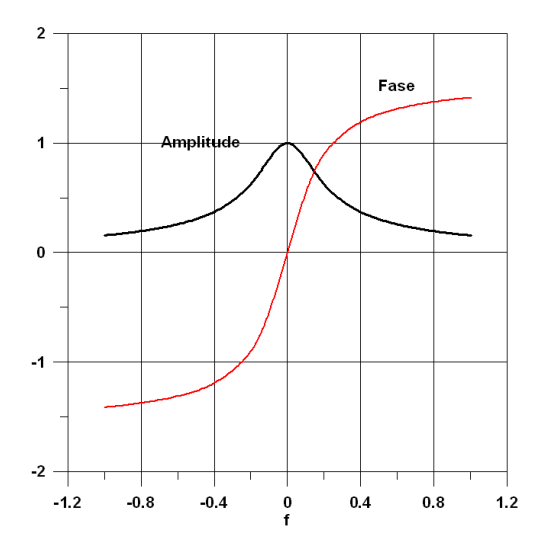

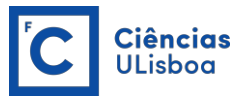

## **Transformada de Fourier de algumas funções importantes**

Dada a sua importância estuda-se em seguida a TF de algumas funções.

## **1. Função "rectângulo", "impulso" ou "box"**

A função *rectângulo* é definida do seguinte modo:

$$
f(t) = \begin{cases} a & -T \le t \le T \\ 0 & T < t < -T \end{cases}
$$

A TF desta função é conhecida como *função sinc* e desempenha um papel muito importante na análise de sinais,

$$
TF{f(t)} = F(\omega) = 2a \frac{sen(\omega T)}{\omega}
$$

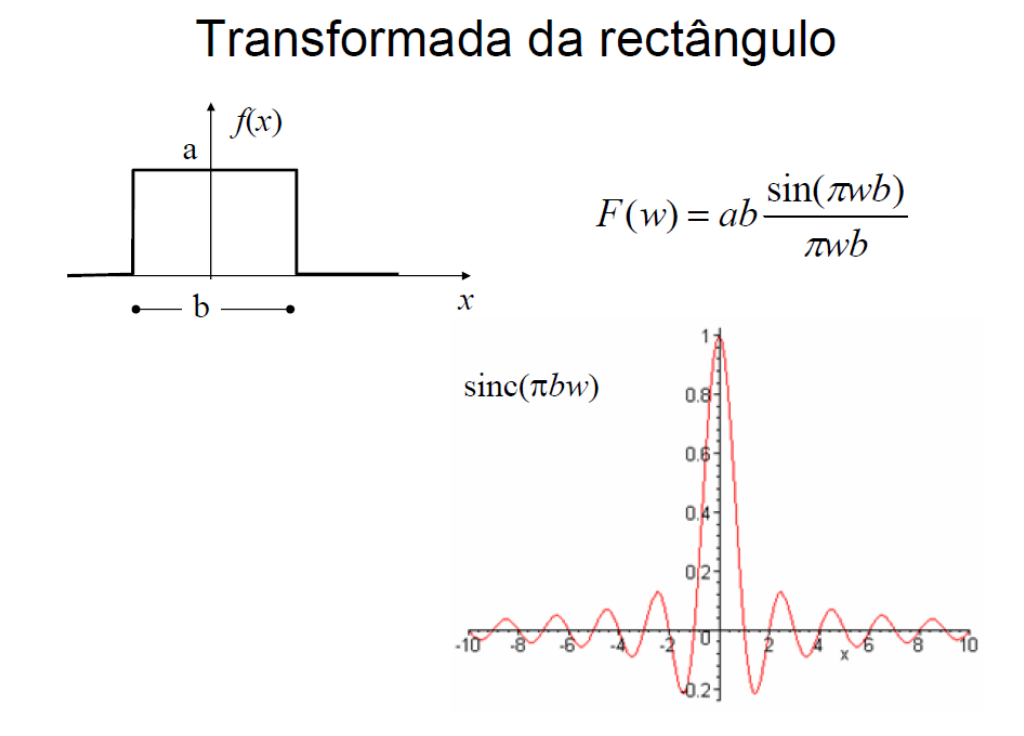

#### **2. Delta de Dirac**

A função *delta de Dirac* é definida por,

$$
\delta(t) = \begin{cases} +\infty, & t = 0 \\ 0, & t \neq 0 \end{cases}
$$

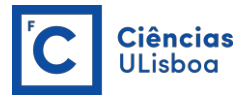

Isto é, a função delta de Dirac é zero excepto no ponto t=0 onde assume o valor infinito. A função satisfaz ainda a condição,

$$
\int_{-\infty}^{\infty} \delta(t) \, dt = 1
$$

A TF da função delta de Dirac é uma função generalizada definida por

$$
TF\{\delta(t)\} = \int_{-\infty}^{\infty} \delta(t) e^{-i\omega t} dt = e^0 = 1
$$

# Transformada do Delta de Dirac

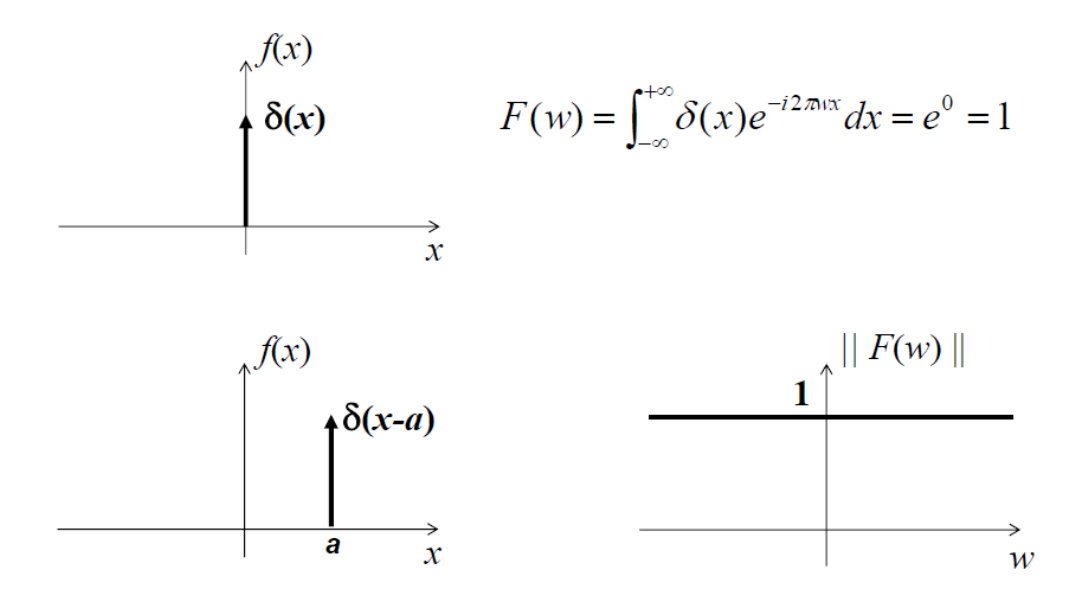

#### **3. Cosseno**

Seja a função cosseno de frequência *a*,

$$
f(t) = A \cos(2\pi f_o t)
$$

Esta função é uma função par pelo que a sua TF apenas terá parte real não nula sendo a parte imaginária nula. A TF desta função será,

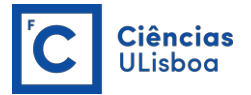

$$
TF{A \cos(2\pi f_o t)}= A \int_{-\infty}^{\infty} \cos(2\pi f_o t) e^{-i2\pi f} t dt= A \int_{-\infty}^{\infty} \frac{(e^{i2\pi f_o t} + e^{-i2\pi f_o t})}{2} e^{-i2\pi f_o t} dt =
$$

$$
A \int_{-\infty}^{\infty} \frac{(e^{-i2\pi (f - f_o)t} + e^{-i2\pi (f + f_o)t})}{2} dt = \frac{A}{2} [\delta(f - f_o) + \delta(f + f_o)]
$$

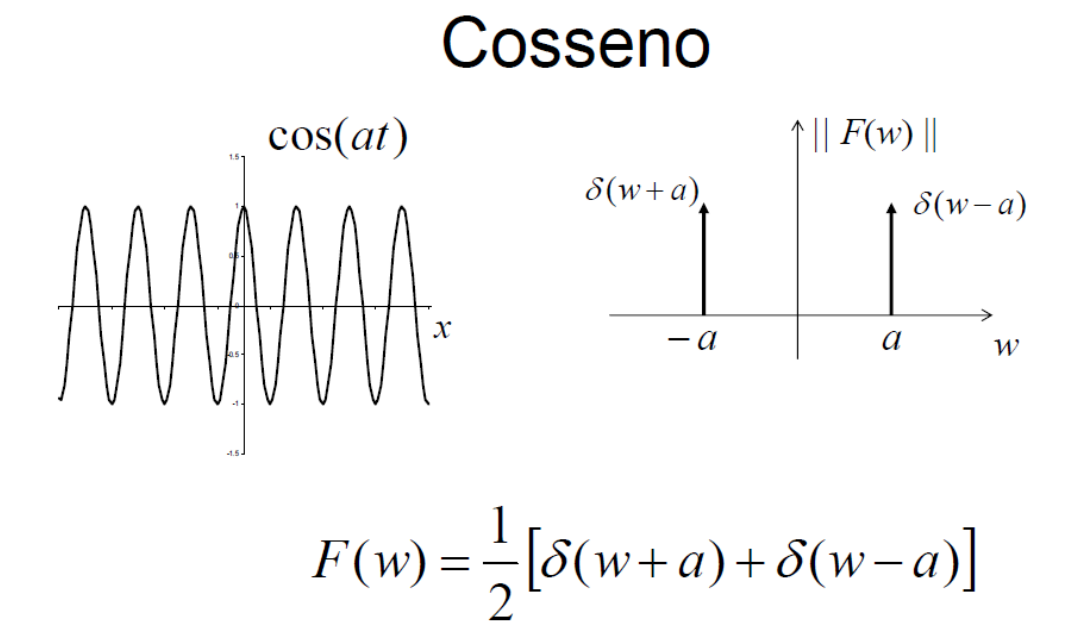

#### **4.** *Pente* **de Dirac**

O *pente* de Dirac é constituído por uma série infinita de deltas de Dirac, separados de um intervalo *T*,

$$
\Delta(t) = \sum_{i=-\infty}^{\infty} \delta(t - i T)
$$

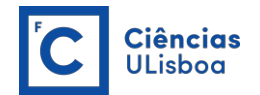

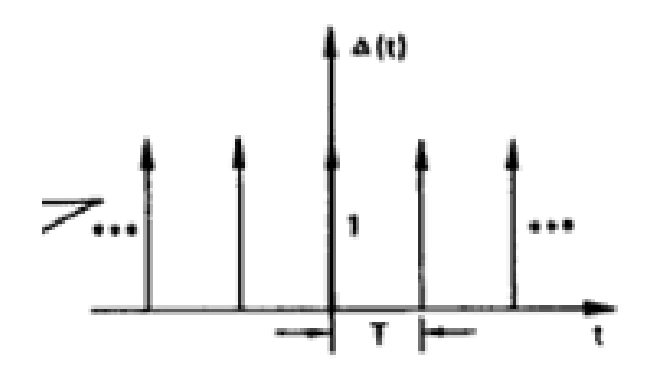

A TF do *pente* de Dirac é também um *pente* de Dirac no domínio da frequência,

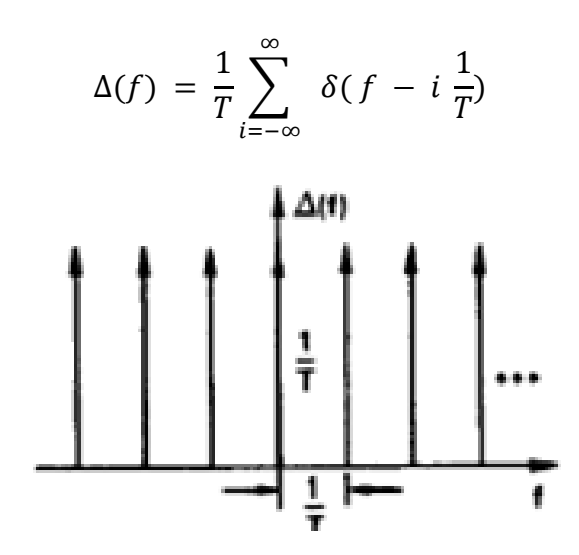

◀

 $\blacktriangle$ 

## **5. Função Degrau**

A função degrau unitário ("step") é definida por

$$
u(t) = \begin{cases} 1 & t \ge 0 \\ 0 & t < 0 \end{cases}
$$

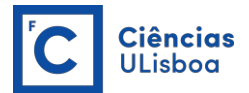

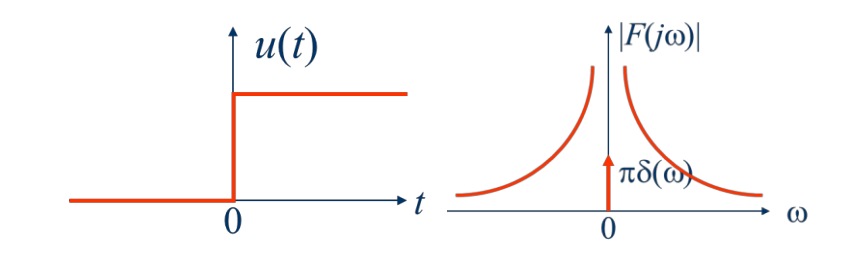

A TF é,

$$
TF\{u(t)\} = \pi \delta(\omega) + \frac{1}{i\omega}
$$

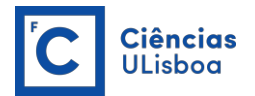

## **Propriedades da Transformada de Fourier**

A TF goza de algumas propriedades importantes:

**1. Linearidade.** Seja  $S(f)$  a TF da função  $s(t)$  e  $G(f)$  a TF da funçao  $g(t)$ . A TF da função  $h(t) = a s(t) + b g(t)$  é dada por,

$$
H(f) = a S(f) + b G(f)
$$

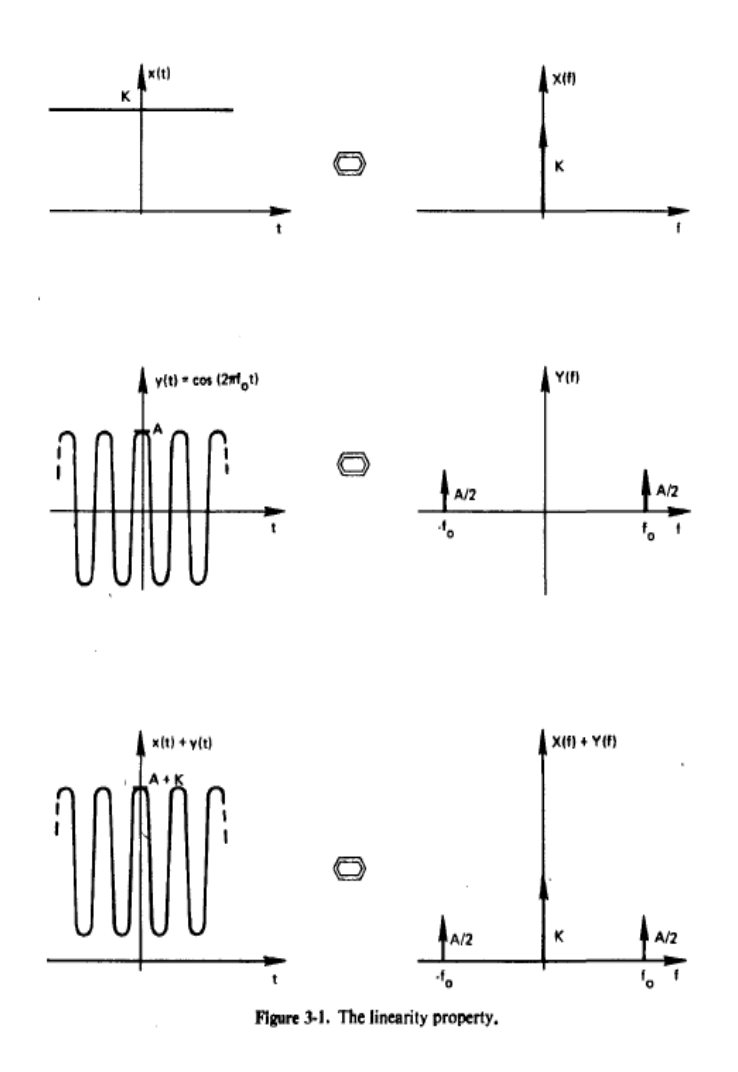

**2. Translação.** Seja  $S(f)$  a TF da função  $s(t)$ . A TF da função  $s(t - a)$  é

$$
TF\{s(t-a)\}=e^{-ifa}S(f)
$$

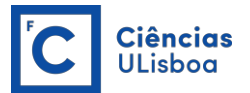

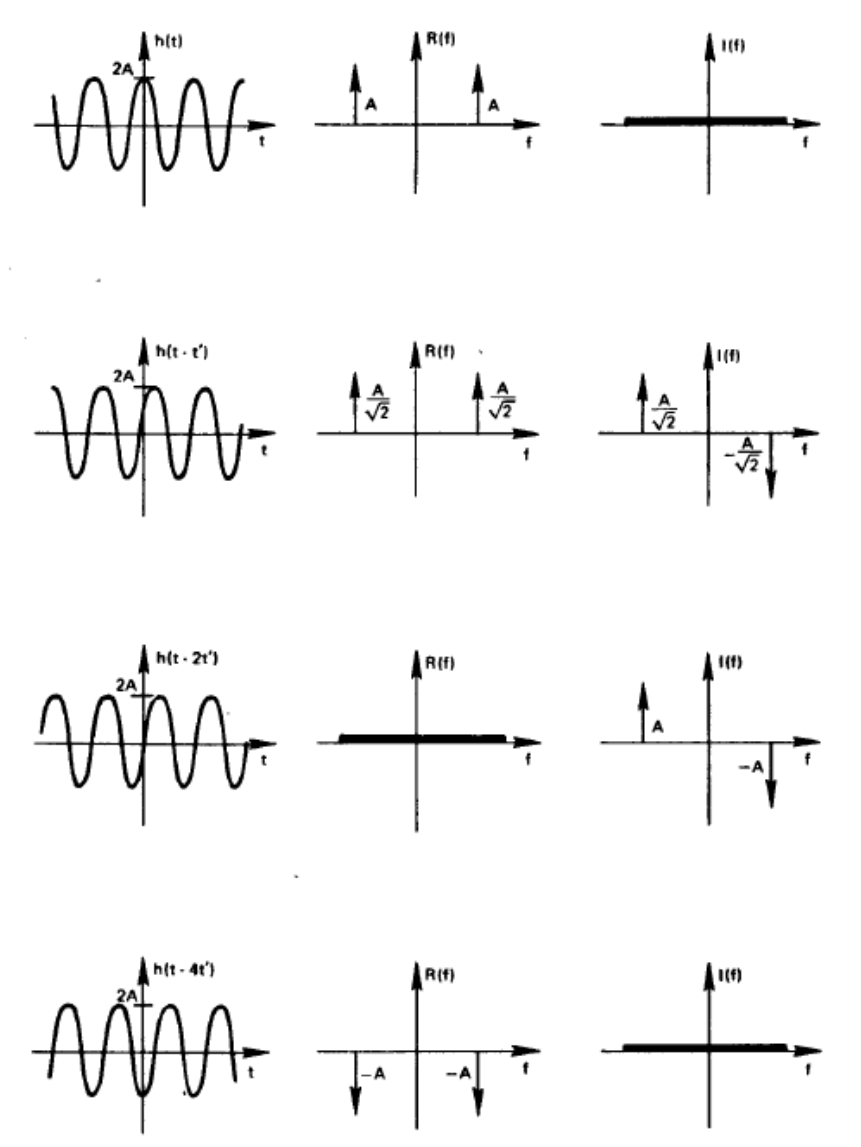

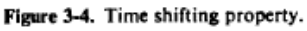

**3. Escalamento.** Seja  $S(f)$  a TF da função  $s(t)$ . A TF da função  $s(a t)$  é

$$
TF\{s(a\ t)\}=\frac{1}{|a|}S(\frac{f}{a})
$$

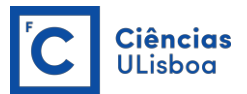

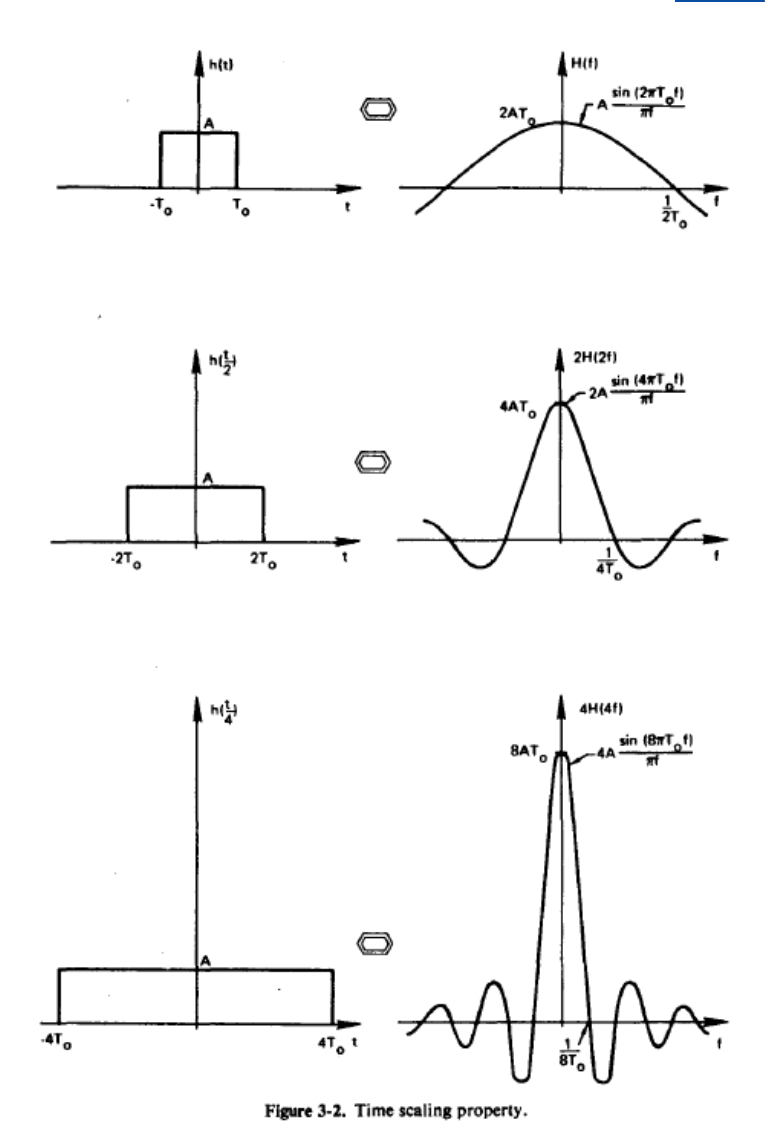

**4. TF de funções pares e ímpares.** A) A parte imaginária da TF de uma função par é nula. B) A parte real da TF de uma função ímpar é nula.

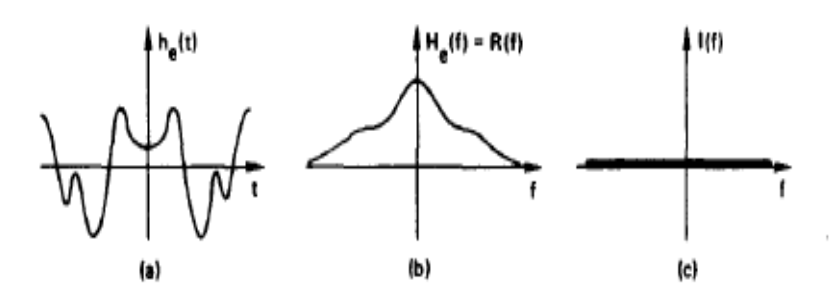

Figure 3-6. Fourier transform of an even function.

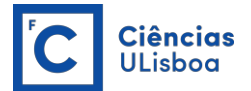

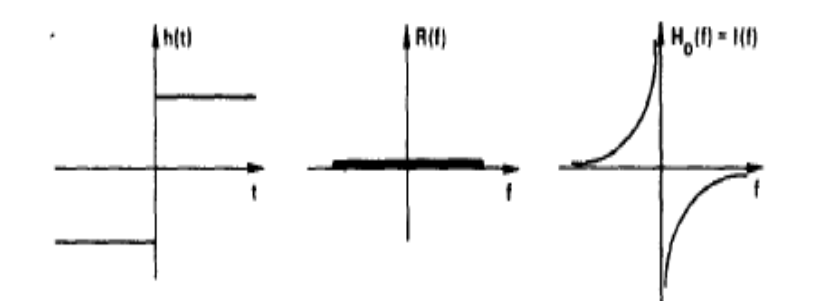

Figure 3-7. Fourier transform of an odd function.

## **A Transformada Discreta de Fourier (TDF)**

A definição de TF dada, eq. (8), aplica-se a funções contínuas e absolutamente integráveis. Como se poderá obter a TF de funções discretas?

Uma função discreta pode ser descrita como uma função em que a variável toma valores discretos, isto é, não varia continuamente e, portanto, apenas são conhecidos os valores da função para esses valores da variável. Por exemplo, a função discreta da função do Exemplo 1, é representada pelos valores 0.819, 0.670, 0.549, 0.449, 0.368, 0.301 se se considerarem os seguintes valores da variável t, 0.2, 0.4, 0.6, 0.8, 1.0, 1.2. Uma função discreta é, pois, descrita por um conjunto de valores numéricos e pode ser representada por *x*<sup>i</sup> ou *x*(*t*i) com *i* = 0, 1, 2, 3, ...N sendo N o número de valores conhecidos. Os valores de x são conhecidos para os valores *t*<sup>i</sup> da variável.

## A **Transformada Discreta de Fourier** (**TDF**) é definida por

$$
S_k = \sum_{j=0}^{N-1} s_j e^{-i(\frac{2\pi k}{N})j}
$$
  
(14)  

$$
k = 0, 1, 2, ..., N-1
$$

onde *i* representa a unidade complexa  $i = \sqrt{-1}$ .

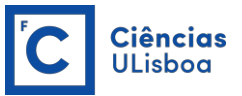

Exemplo de código em MATLAB para o cálculo da TDF do sinal *y* com *n* valores:

```
function[z]=TFDd(y,n)
% y sinal de entrada
% n número de valores em y
% z TDF 
for k=1:n
     som=0;
     for j=1:n
            som=som+y(j)*exp(-2*pi*i*(j-1)*(k-1)/n);
      end
      z(k)=som;
end
return
end
```
Em MATLAB o cálculo da TDF pode ser realizado pela função *fft(sinal)* ou *fft(sinal,n)*. Detalhes do uso destas funções podem ser vistos em: <http://www.mathworks.com/help/matlab/math/fast-fourier-transform-fft.html>

## **Exercício 1.1**

Considere-se o sinal *yi* resultante da amostragem (a uma taxa de 1000 amostras por segundo) da função

y = *0.9\*sin(2\*pi\*fo\*t)*+*0.2\*sin(2\*pi\*f1\*t)*+*noise*

onde

$$
noise = 0.2*randn(size(t))
$$

onde *fo* =60 Hz e *f1* = 130 Hz sendo *randn* uma função do MATLAB para geral números aleatórios.

Calcule-se a TDF do sinal amostrado.

```
% Dados do Problema
Duracao = 1;f0 = 60f1 = 130;%taxa de amostragem:
f = 1000;dt = 1/f; % período de amostragem ou intervalo de amostragem
t = 0:dt:Duracao; % cria vector que começa em 0 e acaba na duração 
total, do intervalo, com um espaçamento de dt
n = length(t); % comprimento do vector t
y = 0.9*sin(2*pi*f0*t)+0.2*sin(2*pi*f1*t)+0.2*rand(1,n);figure
plot(t.*1000,y);
title('sinal'); % da um titulo ao grafico
xlabel('t (ms)'); ylabel('y(t)'); % poe a legenda nos eixos
%[Y] = TFDd(y,n); poderia usar-se a função definida acima
Y = fft(y, n);
```
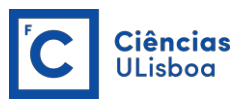

```
% calculo do espectro ->
Yr = real(Y); Yi = imag(Y);
S = sqrt(Yr.^2+Yi.^2);
S(1)=[]; % o primeiro valor obtido é a média do sinal, não faz 
parte do espectro e portanto não é considerado
fase=atan((Yi./Yr))*180/pi; % se fosse necessário calcular a fase
nyquist=1./(2*dt); %freq de nyquist
fmin=1/Duracao; %freq minima
freqs=linspace(fmin,nyquist,n/2) % vetor das frequências
subplot(2,1,2)plot(freqs,S(1:n/2)) % a 2a metade do espectro é o complexo 
conjugado da 1a metade
title('espectro');
xlabel('f (Hz)'); ylabel('S(f)');
```
A figura seguinte mostra o sinal amostrado onde facilmente se reconhece-se que contém, pelo menos, dois sinais de frequência diferente: um de baixa e outro(s) de alta frequência.

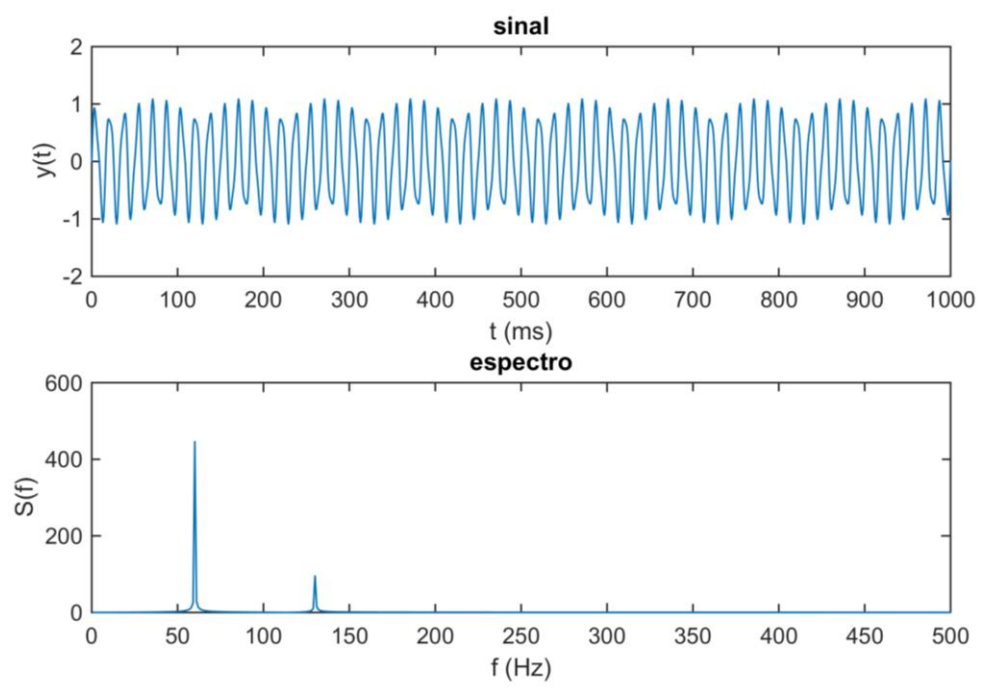

A figura seguinte mostra o espectro de potência do sinal. Note-se:

a) que o espectro é simétrico em torno da frequência de 500 Hz pelo que é necessário retirar a 2ª metade do mesmo (freq>500);

b) a maior energia aparece associada à frequência próxima de 60 Hz;

c) há um segundo pico no espectro associado à frequência próxima de 130 Hz.

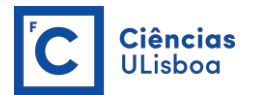

## **Convolução e o teorema da convolução**

A operação de convolução, entre duas funções contínuas *x*(*t*) e *h*(*t*) é definida por:

$$
y(t) = x * h = \int_{-\infty}^{\infty} x(\tau) h(t - \tau) d\tau
$$

A figura seguinte representa "em esquema" a operação de convolução entre as duas funções seguintes,

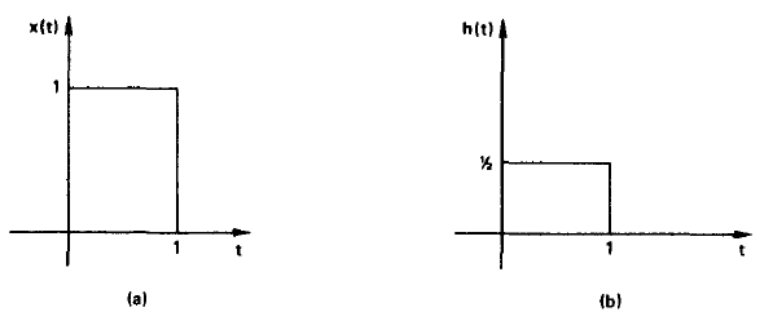

Figure 4-1. Example waveforms for convolution.

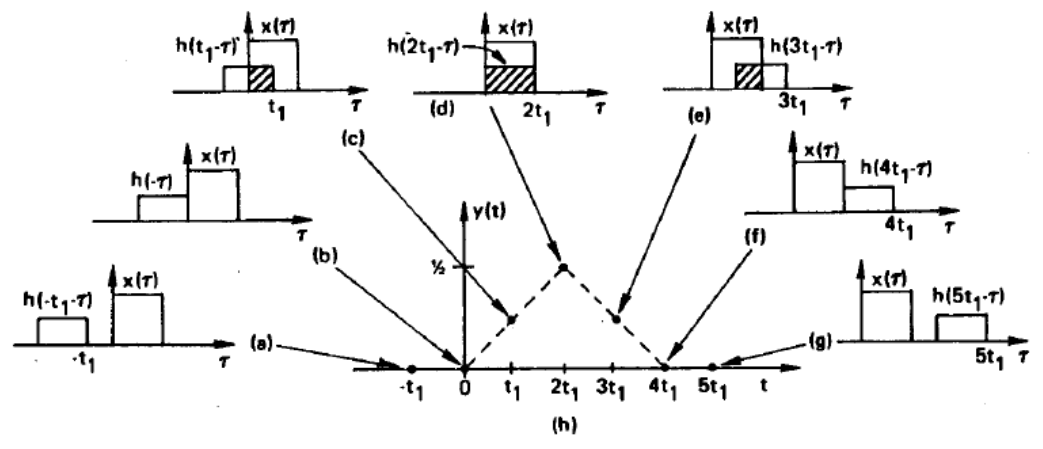

Figure 4-3. Graphical example of convolution.

**Exemplo:** A figura seguinte mostra a convolução entre um "pente de Dirac" e uma função "rectângulo",

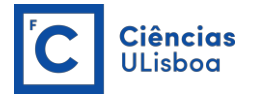

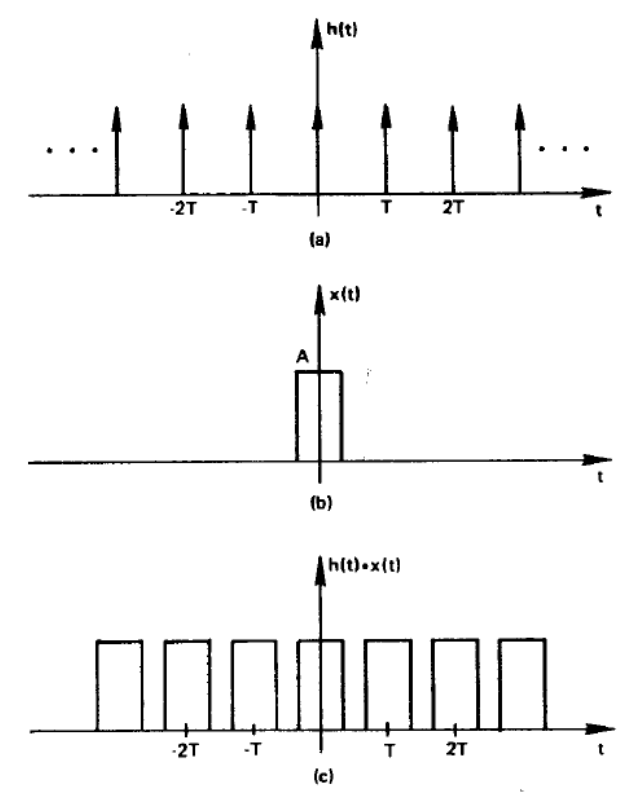

Figure 4-7. Impulse function convolution.

Se as funções estiveram digitalizadas (discretizadas a uma taxa T) a operação é dada por,

$$
y(kT) = x(kT) * h(kT) = \sum_{i=0}^{N-1} x(iT) h[(k-i)T]
$$

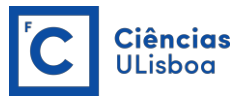

**Exemplo**: Calcule-se, graficamente, a convolução das seguintes funções,

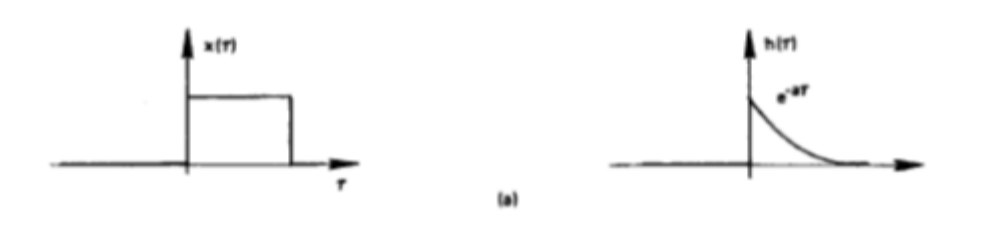

Tem-se, sucessivamente,

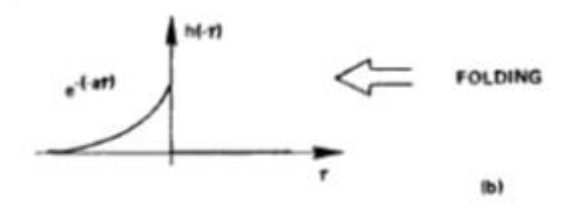

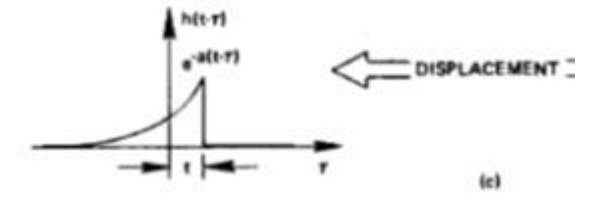

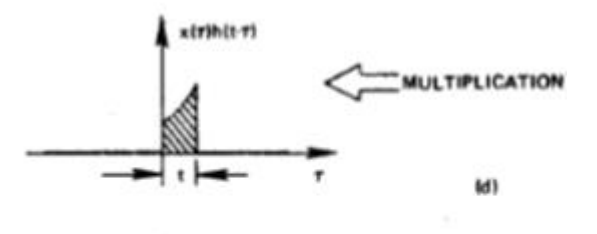

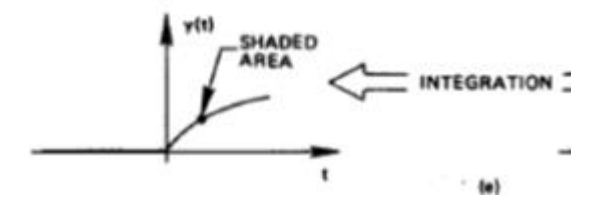

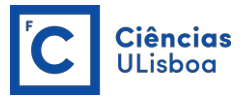

O **Teorema da convolução** estabelece o seguinte: sejam os pares de Fourier x(*t*) ⇔ X(*f*) e h(*t*) ⇔ H(*f*) então,

$$
TF\{x(t) * h(t)\} \Leftrightarrow X(f) H(f)
$$

Isto é, a TF da convolução de duas funções é igual ao produto das respectivas TFs, e

$$
TF\{x(t) h(t)\} \Leftrightarrow X(f) * H(f)
$$

E a TF do produto de duas funções é igual à convolução das respectivas TFs. Este resultado é por vezes designado por **teorema da convolução no domínio da frequência**.

O teorema da convolução é fundamental no estudo dos sistemas lineares, como veremos no tema seguinte, mas pode ser usado para obter resultados, de um modo mais fácil. Por **exemplo**: qual é a TF da função mostrada na figura seguinte?

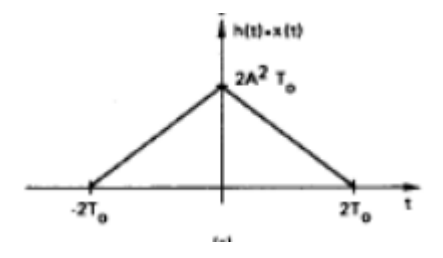

A ideia aqui é a seguinte: se se conhecerm as duas funções cuja convolução tem como reultado esta função, então a TF desta função deverá ser igual ao produto das TF daquelas funções. Ora, viu-se antes que o resultado da convolução de dois "rectângulos" é uma função "triângulo". Também se viu, que a TF de uma função rectângulo é uma função "sinc" pelo que a TF da função "triângulo" é dada pelo produto de dois "sinc", como mostra a figura seguinte.

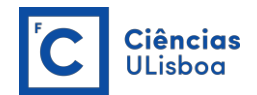

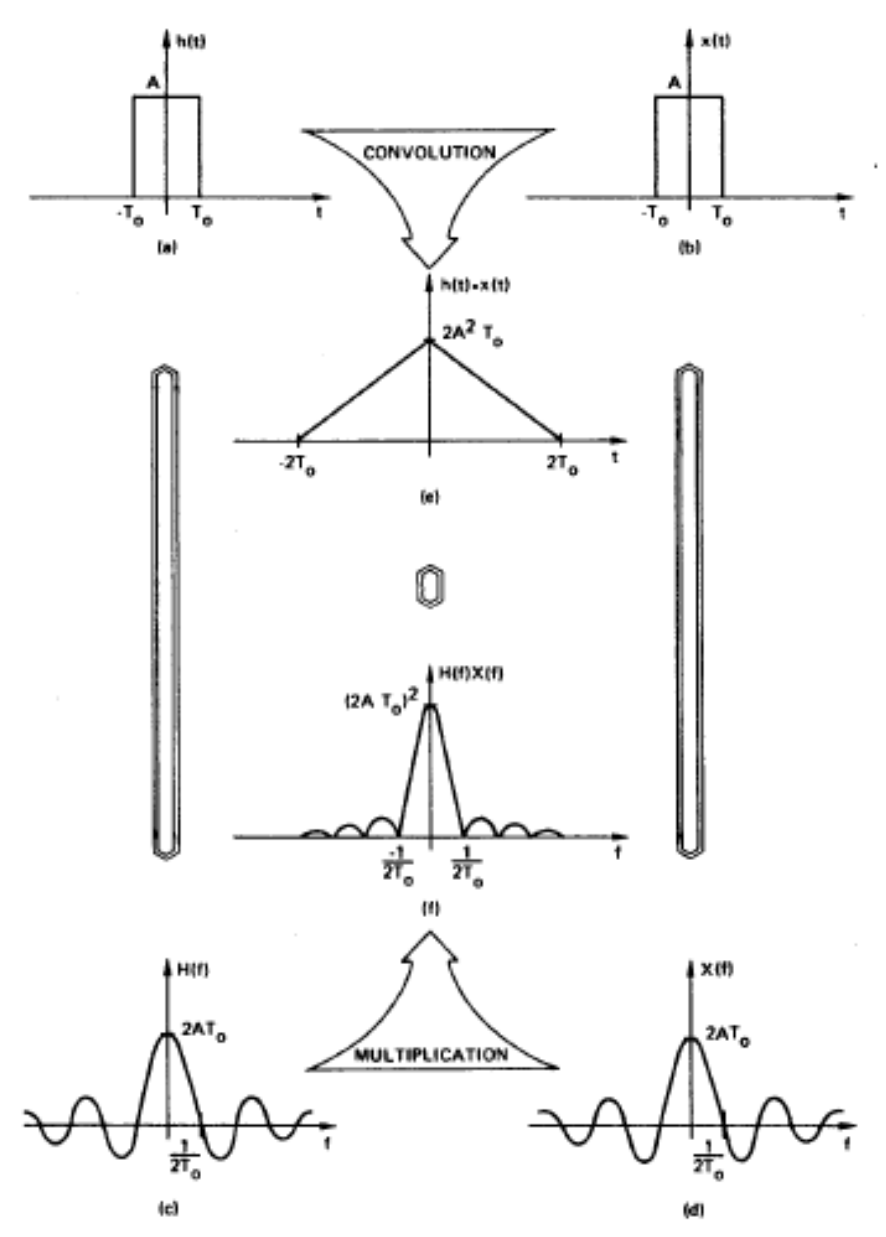

Figure 4-8. Graphical example of the convolution theorem.

**Exemplo:** calcule-se, graficamente, a TF da seguinte função,

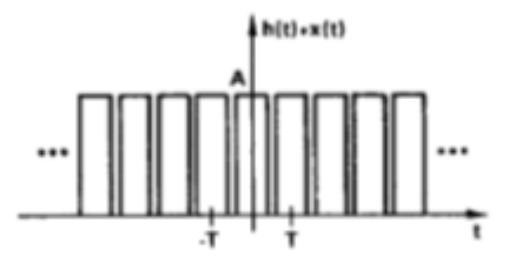

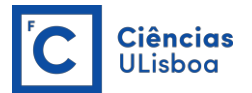

A solução é,

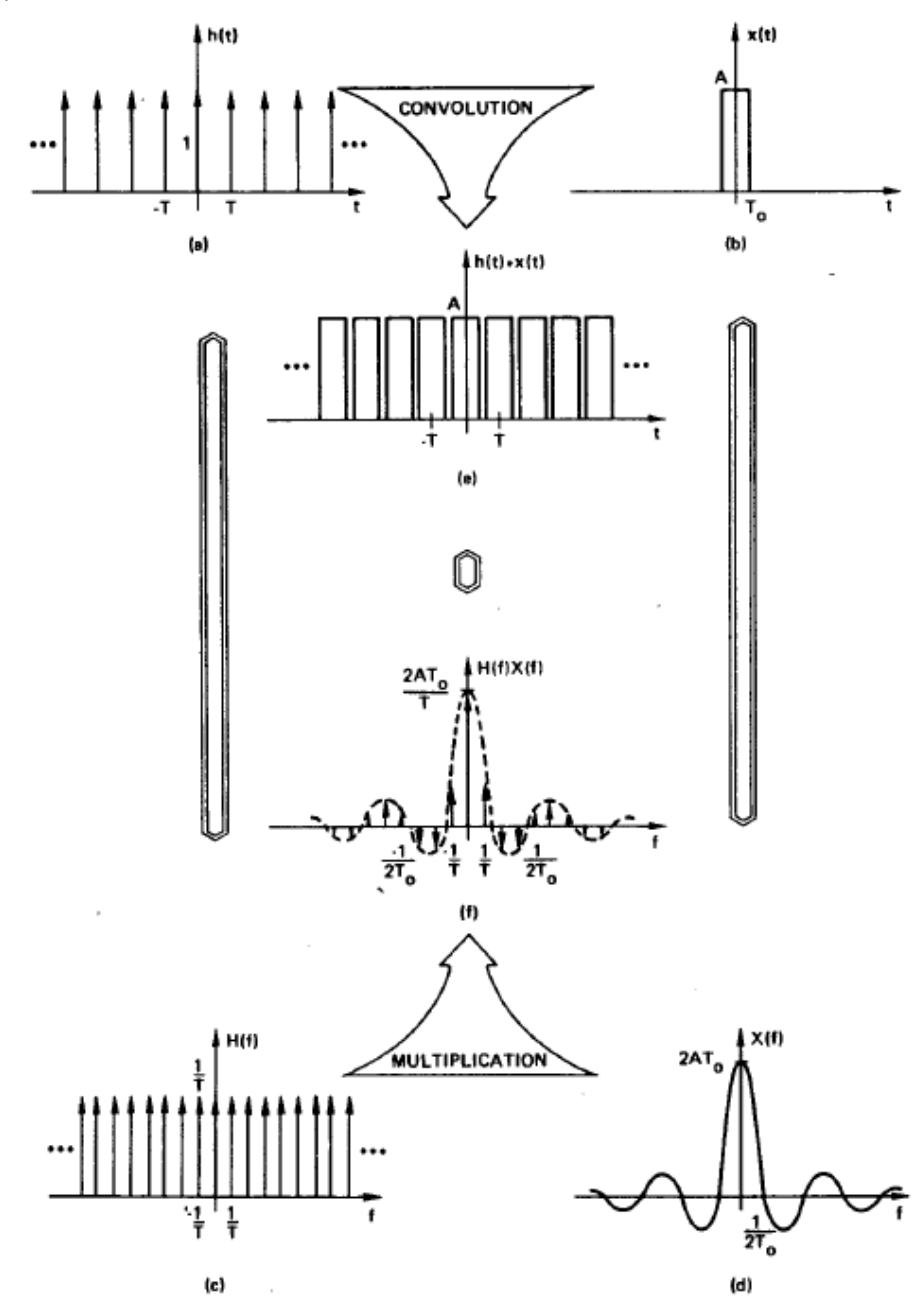

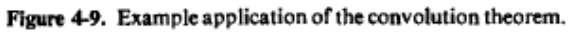

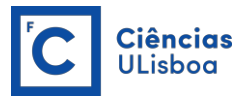

**Exercício.** Calcule a convolução dos seguintes sinais digitalizados a uma taxa de 1 s.  $x1_i = \{-0.1, 0.0, 0.2, 0.1, 0.4, 0.6, 0.0, 0.1, -0.1, 0.0\}$  $x2_i = \{0.0, 0.1, -0.3, 0.1, 0.0\}$ 

Exemplo de código MATLAB para o cálculo da convolução das funcões  $x_1$  de  $n_1$ valores e x<sub>2</sub> de n<sub>2</sub> valores.

```
function[conv out]=convolution(x1,x2,nb,ne)
 n1=length(x1); % tamanho do vector x1
 n2=length(x2); % tamanho do vector x2
  noutput=n1+n2-1; % tamanho do resultado
 % vector auxiliar com x1 centrado e zeros nas pontas 
ate ao tamanho de noutput 
 xaux=zeros(1,noutput); 
 xaux(nb+1:n1+nb)=x1; x2=fliplr(x2); %inverter x2 - esq/dir
  % calcular convolucao
 k=0; for j=nb+1:noutput-ne
    k=k+1;conv out(k)=sum(xaux(j-nb:j+ne).*x2);
   end
   return
end
```
Em MATLAB a convolução pode também ser realizada usando-se a função *conv(x1,x2)*. Ver detalhes em:

<http://www.mathworks.com/help/matlab/math/convolution.html>

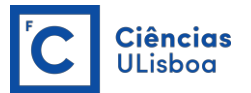

## **Correlação e Teorema da Correlação**

A correlação entre duas funções contínuas, x(*t*) e h(*t*) é definida por:

$$
z(t) = \int_{-\infty}^{\infty} x(\tau) h(t + \tau) d\tau
$$

A operação de correlação é facilmente confundível com a da correlação mas é, obviamente, diferente.

O **Teorema da Corelação** estabelece que a TF da correlação de duas funções é igual ao produto da TF de uma das funções pela TF conjugada da outra,

$$
TF\{z(t)\}=Z(f)=X(f)H^*(f)
$$

Onde o símbolo \* representa o conjungado complexo.

**Exemplo**: Calcule-se, graficamente, a correlação entre as seguintes funções, para as quais já se calculou a convolução,

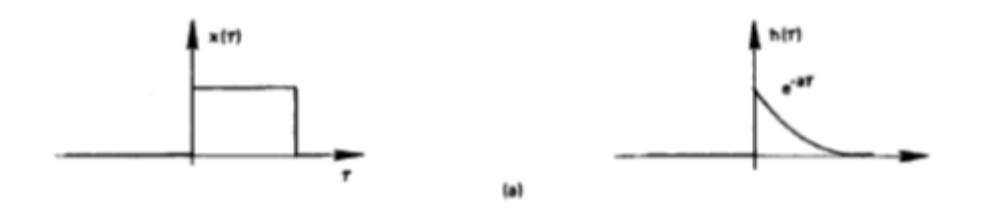

A figura seguinte apresenta a solução para este problema, comparando a correlação com a convolução destas duas funções. A grande diferença está na ausência da operação de "espelhamento" de uma das funções na correlação.

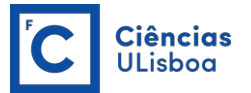

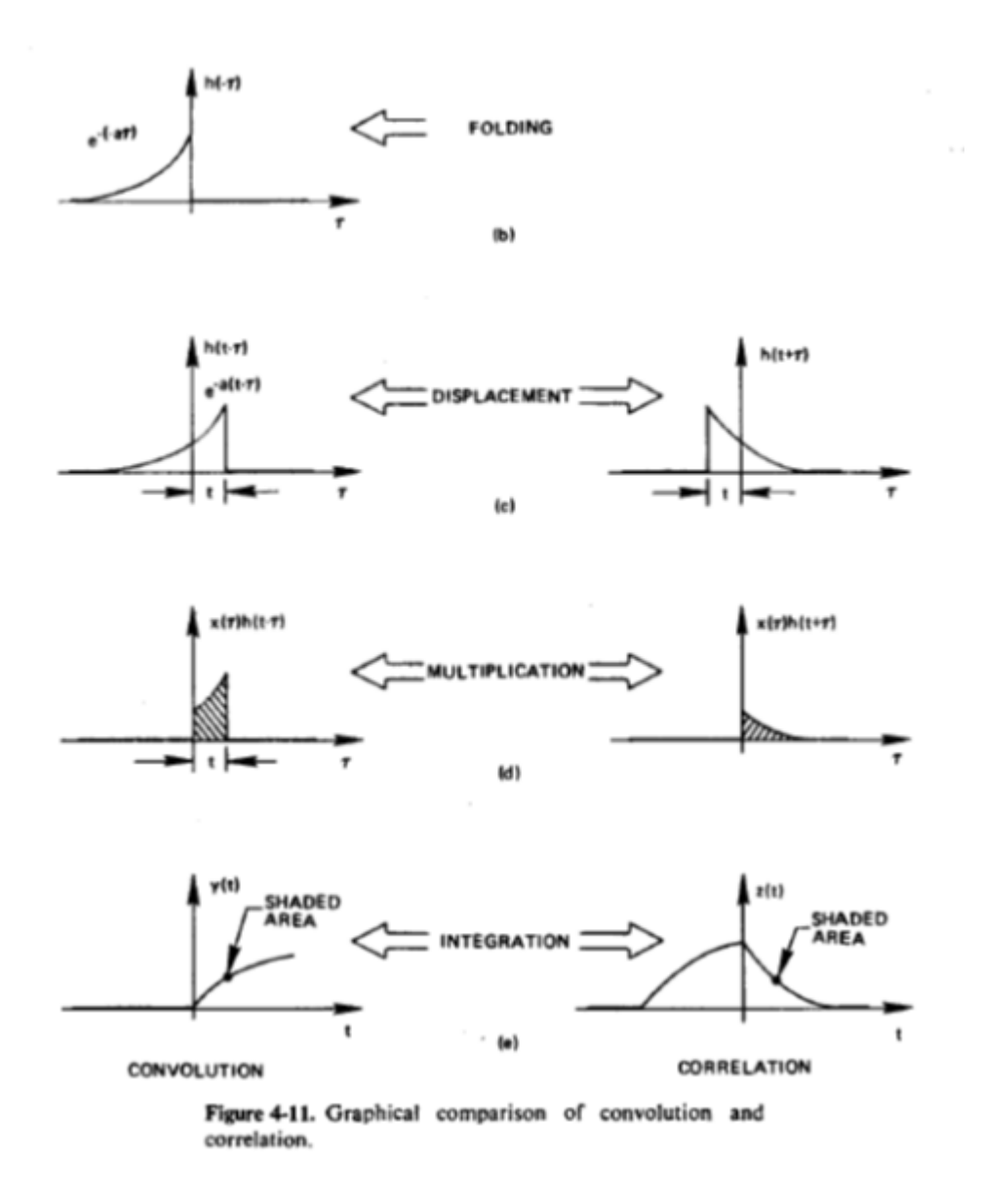

A **Correlação** de duas funções discretas amostradas a uma taxa T é dada por,

$$
z(kT) = \sum_{i=0}^{N-1} x(iT) h[(k+i)T]
$$

Se a correlação é realizada entre duas funções iguais a operação é designada por **autocorrelação**. Esta operação pode ser útil, por exemplo, para detectar um sinal (de curta duração) conhecido que esteja contido num sinal de maior duração e contaminado por ruído.

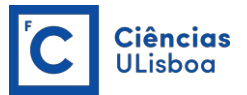

Exemplo de código MATLAB para o cálculo da correlação de dois sinais  $x_1$  e  $x_2$ 

```
function[y,alag]=CORR(x1,n1,x2,n2)
%correlação de x1(1...n1) com x2(1...n2)
% alag(1..n1-(n2-1)) é o desvio (lag)
% neste caso acrecentam-se zeros no inicio e fim 
do sinal x1
np=n1+2*(n2-1)
x11=zeros(np,1);
for i=n2:n1+n2-1
x11(i)=x1(i-(n2-1)); % x1 com zeros no inicio e
fim
end
for i=1:n1+n2-1
som=0.;
for i=1:n2som=som+x2(j) *x11(i+j-1);
end
y(i)=som;
alag(i)=i-(n2-1);
end
end
```
Em MATLAB a correlação entre dois sinais pode ser realizada pela função *xcorr(x,y)*

Ver detalhes em:

[http://www.mathworks.com/help/signal/ref/xcorr.html?s\\_tid=gn\\_loc\\_drop](http://www.mathworks.com/help/signal/ref/xcorr.html?s_tid=gn_loc_drop)

**Exemplo:** Seja o sinal medido *x*= {0.1, 0.1, 0.2, -0.3, 0.3, 0.4, 0.5, 0.6, 1.0, 1.1, -1.0, 1.3, 1.4, 2.0, 2.1,0.2, 1.6, 1.2, 1.4, 2.0, -3.0 , -0.2, 0.0, 0.2, 0.5}

Pretende-se encontrar neste sinal um outro sinal mais curto *y*={1.3, 1.4, 2.0, 2.1,0.2}

Os sinais são amostrados a uma taxa de 1 s.

A figura seguinte mostra o sinal *x* onde se assinala a posição do sinal y que se pretende detectar. Como se mencionou o sinal pode ser detectado pela operação de correlação de *x* com *y*.

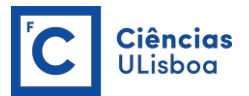

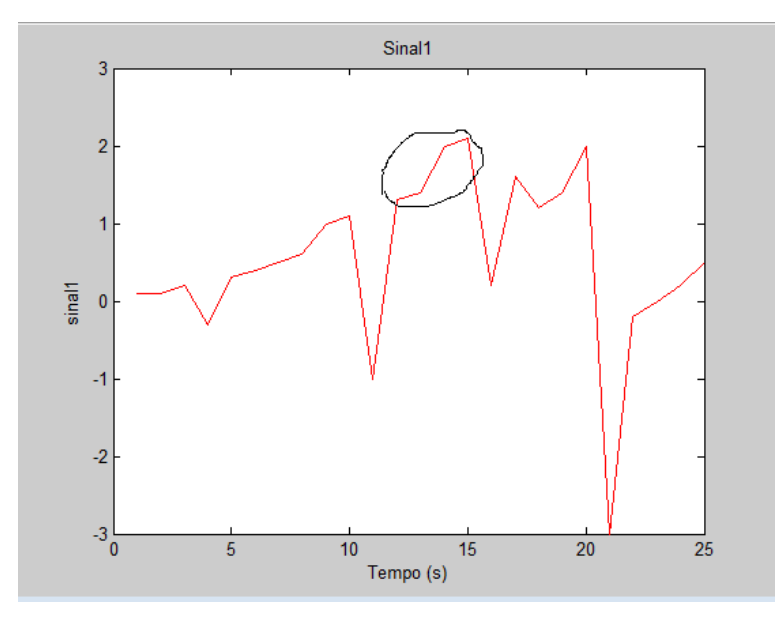

A figura seguinte mostra o resultado da correlação entre os dois sinais podendo ver-se que o máximo valor da correlação acontece para um desvio de 12 que é precisamente a posição onde se inicia o sinal procurado dentro do sinal *x*.

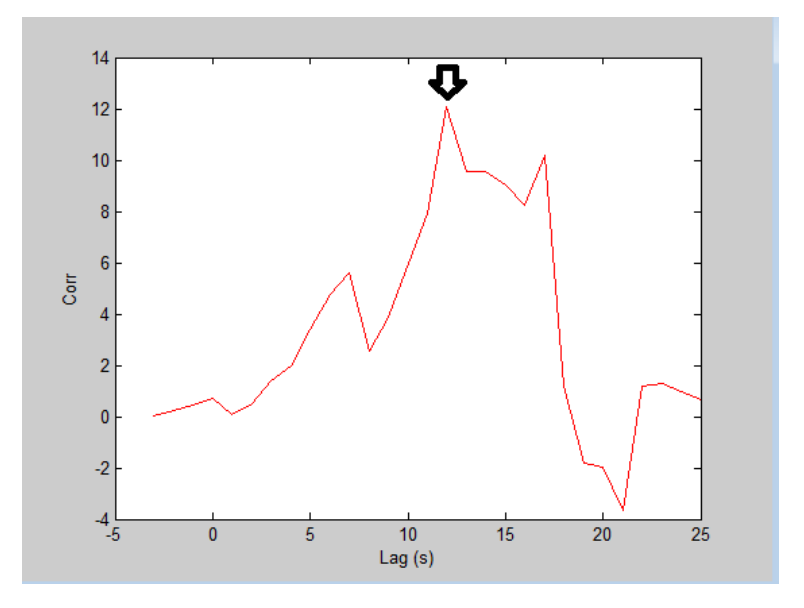

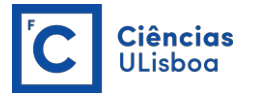

#### **Exercícios propostos.**

- 1- Calcule a TF da função  $sen(\omega_0 t)$ .
- 2- Calcule a TF da função:

$$
x(t) = P(t)\cos(2\pi f_o t) \qquad \text{com} \qquad P(t) = \begin{cases} 1 & |t| < T_o/2 \\ 0 & |t| > T_o/2 \end{cases}
$$

- 3- Mostre que:
	- *a*)  $f(t) * \delta(t) = f(t)$
	- b)  $f(t) * \delta(t T) = f(t T)$
	- c)  $f(t-t_1) * \delta(t-t_2) = f(t-t_1-t_2)$
- 4- Calcule, graficamente a convolução entre as seguintes funções:

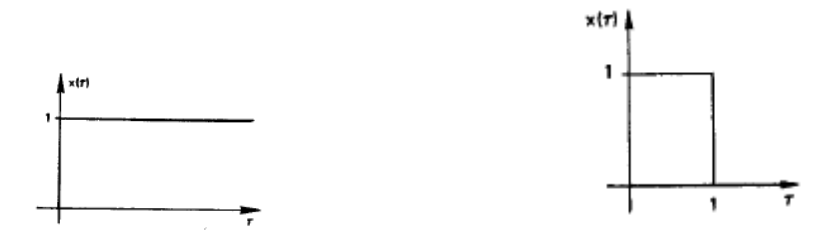

5- Determine, graficamente a convolução entre as funções *x*(*t*) e *h*(*t*) mostradas na figura.

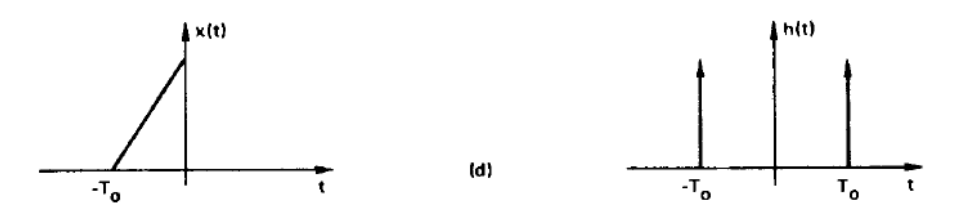

- 6- Considere a função  $y(t) = \cos(2\pi f_a t)$
- a) Calcule a TDF do sinal para *fo* = 0.1 Hz usando diferentes taxas de amostragem e considerando diferentes durações do sinal (correspondentes, por exemplo, a 3, 6 e 9 períodos).

Modelação Numérica DEGGE

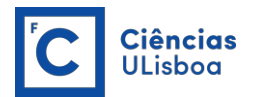

- b) Calcule o espectro de potência em cada caso.
- c) Verifique cada um dos resultados obtidos aplicando a TF inversa.
- 5. Repita o exercício anterior para a função  $y(t) = \text{sen}(2\pi t_o t)$ .
- 7- Calcule a TDF da função "impulso unitário" com uma duração total de 520 μs. Considere que o sinal se estende, periódicamente de *t* = -16To a *t* = 16To.
- 8- Considere a função,

$$
x(t) = 10 + 10\cos(2\pi f_1 t - \pi) + 8\cos(2\pi f_2 t - 3\pi/4)
$$

com *f1* = 2000 Hz e *f2* = 7000 Hz. Faça uma amostragem de 10000 amostras por segundo. Calcule a TDF do sinal amostrado.

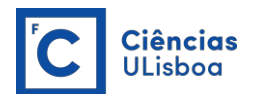

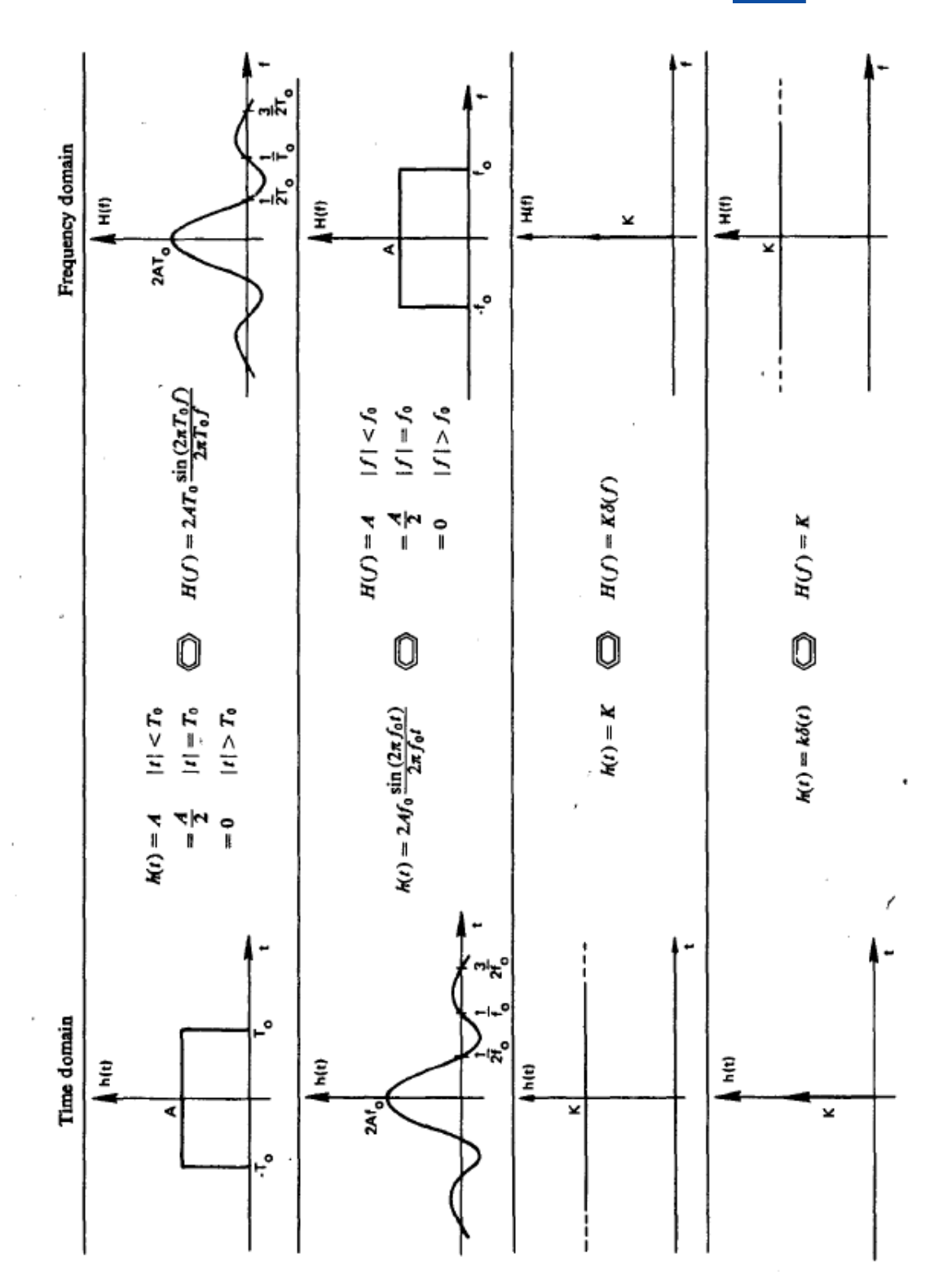

![](_page_29_Picture_1.jpeg)

![](_page_29_Figure_2.jpeg)

 $\dot{\cdot}$ 

![](_page_30_Picture_1.jpeg)

![](_page_30_Figure_2.jpeg)

![](_page_31_Picture_0.jpeg)

![](_page_31_Figure_2.jpeg)

![](_page_32_Picture_1.jpeg)

## **TEMA 2 ANÁLISE DE SINAL E FILTRAGEM**

Nesta segunda parte do curso estudar-se-ão os fundamentos da análise de sinais, fazendo uso da transformada de Fourier.

## **O Teorema da Amostragem**

A operação de amostragem (digitalização) de uma função contínua, por exemplo no tempo, a uma taxa de amostragem T, corresponde a multiplicar a função por um *pente de Dirac*, cujos deltas de Dirac estão separados de T.

![](_page_32_Figure_6.jpeg)

Sinal digitalizado = (sinal) x (pente Dirac)

ou

$$
\hat{y}(t) = \sum_{i=-\infty} h(iT)\delta(t - iT)
$$

A operação de digitalização é realizada no domínio do tempo. De acordo com o **teorema da convolução** a digitaização da função corresponde, no domínio da frequênica, à convolução da TF da função pela TF do pente de Dirac,

TF {sinal digitalizado} = TF {sinal}  $*$  TF{pente de Dirac}

Ou

$$
Y(f) = H(f) * \Delta(f)
$$

![](_page_33_Picture_1.jpeg)

A figura seguinte mostra, graficamente, o que ocorre durante o processo de digitalização. Notar os seguintes pontos: a) a TF do pente de Dirac é também um pente de Dirac com os deltas separados de 1/T; b) a TF do sinal digitalizado é um sinal periódico, no domínio da frequência, com período 1/T; c) se a TF da função a digitalizar fôr limitada entre as frequências -*f*<sup>c</sup> e +*f*<sup>c</sup> (**função de banda limitada**), sendo , as diferentes componentes da TF do sinal digitalizado aparecem distintamente .

![](_page_33_Figure_3.jpeg)

opment of the Fourier transform of a sampled waveform.

A figura seguinte mostra o que acontece quando a taxa de amostragem T fôr tal que *f*<sup>c</sup> > 1/T. Neste caso, as componentes da TF do sinal digitalizado sobrepõem-se. Este fenómeno é conhecido por *empastelamento* (*aliasing* em inglês). Portanto, a taxa de amostragem condiciona a TF do sinal digitalizado, isto é, condiciona a informação contida no sinal digitalizado.

![](_page_34_Picture_1.jpeg)

![](_page_34_Figure_2.jpeg)

![](_page_34_Figure_3.jpeg)

O **Teorema da Amostragem** estabelece que a frequência mais elevada que se pode obter com a taxa de amostragem T é *f*<sup>c</sup> data por,

$$
f_c = f_N = \frac{1}{2T}
$$

Conhecida como **frequência de Nyquist**. Amostrando a esta taxa evita-se o fenómeno de *aliasing* (Figura seguinte).

![](_page_35_Picture_1.jpeg)

![](_page_35_Figure_2.jpeg)

![](_page_35_Figure_3.jpeg)

Como a TF do sinal amostrado é periódica a TF da função inicial obtém-se multiplicando a TF do sinal amostrado por uma *função box* definida no domínio da frequência,

$$
\widehat{H}(f) = [H(f) * \Delta(f)] Q((f)
$$

Considere-se agora o caso inverso, isto é, a recuperação da função *h*(*t*) a partir da sua digitalização usando a TF inversa de  $\widehat{H}(f)$ . De acordo com o teorema da

![](_page_36_Picture_1.jpeg)

convolução o resutado da TF inversa será igual à convolução, no domínio temporal, de *h*(*t*) *Δ*(*t*) por *q*(*t*),

$$
\hat{h} = [h(t) \Delta(t)] * q(t)
$$

$$
= \sum_{i=-\infty} [h(iT)\delta(t - iT)] * q(t) = \sum_{i=-\infty} [h(iT)q(t - iT)]
$$

ou,

$$
\hat{h}(t) = \sum_{i=-\infty} h(iT) \frac{sen(2\pi f_c(t - iT))}{\pi (t - iT)}
$$

A função  $\frac{sen(2\pi f_c(t-iT))}{\pi(t-iT)}$ é o par transformado das funções *box* e *sinc* (ver tabela de TF no TEMA 1).

![](_page_37_Picture_1.jpeg)

## **Filtros**

Um filtro digital pode ser definido como um sistema que realiza uma operação matemática num sinal digitalizado (sinal de entrada) e produz um outro sinal digitalizado (sinal de saída ou resposta) que difere do primeiro em certos aspectos.

![](_page_37_Figure_4.jpeg)

Quando a resposta segue a entrada o sistema é designado por causal. A resposta de um filtro pode ser de atraso mínimo, atraso máximo ou atraso misto consoante a energia da entrada está concentrada no início, no fim ou no meio do sinal de saída.

Se o sistema é linear então o sinal de saída *yn* está relacionada com o sinal de entrada *xn* pelo teorema da convolução,

$$
y = x^*h \tag{1 i}
$$

ou, no domínio transformado,

$$
Y = X H \tag{1 ii}
$$

onde Y e X representam a transformada de Fourier (TF) dos sinais de saída e entrada, respectivamente, e H é designada por função de transferência do sistema (filtro). De uma forma geral, a função de transferência será dada por:

![](_page_37_Figure_11.jpeg)

Figura 8-2. Convolução com um filtro  $(h)$  centrado em zero com 3 pontos.

Modelação Numérica DEGGE

![](_page_38_Picture_1.jpeg)

Um filtro que tenha uma resposta de duração finita para um sinal de entrada também finito (impulso) é designado por filtro de resposta finita ao impulso (FIR – finite impulse response). Caso contrário a designação do filtro é de resposta infinita ao impulso (IIR-infinite impulse response). A resposta de um FIR de ordem N tem uma duração de N+1 pontos.

Seja o sinal de entrada  $x_n$  e o filtro constituído pelos coeficientes  $a_i$ . De acordo com (1), a resposta  $v_n$  será

$$
y_n = \sum_{k=-\infty}^{\infty} a_k x_{n-k}
$$
 (3)

ou,

$$
y_n = \sum_{k=-\infty}^{-1} a_k x_{n-k} + \sum_{k=0}^{\infty} a_k x_{n-k}
$$
 (4)

O primeiro termo de (4) é designado por **componente de antecipação** (porque usa os valores do sinal de entrada posteriores ao tempo *n*) e a segunda parte por **componente de memória** (porque usa os valores do sinal de entrada em tempos anteriores ao tempo *n*).

Os filtros definidos por (3) são designados por **não recursivos** (ou seja, são também FIR). Se a resposta do filtro envolver valores da saída previamente calculados, isto é,

$$
y_n = \sum_{k=-\infty}^{\infty} a_k x_{n-k} + \sum_{j=1}^{\infty} d_j y_{n-j}
$$
(5)

O filtro é designado por **recursivo** (neste caso é um filtro IIR).

![](_page_38_Figure_11.jpeg)

Figura 8-4. Filtro recursivo

Por exemplo, o filtro de média corrida,

$$
y_n = \frac{1}{5} (x_{n-2} + x_{n-1} + x_n + x_{n+1} + x_{n+2})
$$
\n(6)

![](_page_39_Picture_1.jpeg)

É um filtro não recursivo. Um exemplo de filtro recursivo é o seguinte,

 $y_{n+1} = y_n + (x_n + x_{n+1})$  (7)

Que traduz a integração de acordo com a regra do trapézio.

O filtro seguinte,

 $y_n = ay_{n-1} + (1 - a)x_n$  (7-1)

É um filtro recursivo.

Os filtros podem ser classificados de acordo com o comportamento no domínio espectral. Assim, têm-se filtros: a) **passa baixo** – quando o sinal de saída do filtro contêm apenas as frequências abaixo de uma frequência determinada (frequência de corte) ; b) **passa alto** – quando as frequências na saída são superiores á frequência de corte e c) **passa banda** (ou de Notch)- quando o sinal de saída contêm apenas frequências entre duas frequências de corte.

## **Função de transferência (FT)**

A **função de transferência** do filtro, no caso de sistemas lineares e de filtros de coeficientes não variáveis no tempo, é definida por (2). No caso em que o sinal de entrada ser complexo tem-se

$$
H = \frac{Y}{X} = \frac{|Y| e^{-j(2\pi f + \phi_Y)}}{|X| e^{-j(2\pi f + \phi_X)}} = |H| e^{j(\phi_X - \phi_Y)}
$$
(8)

Se se conhecer o filtro a função de transferência pode ser calculada considerando o sinal de entrada igual a $\chi_n = e^{j2\pi f n}$ . A saída será

$$
y_n = \sum_{k=-N}^{N} a_k x_{n-k} = \sum_{k=-N}^{N} a_k e^{j2\pi f(n-k)} = e^{j2\pi f n} \sum_{k=-N}^{N} a_k e^{-j2\pi f k}
$$
(9)

Isto é,

$$
y_n = e^{j2\pi f n} T F\{a\} = e^{j2\pi f n} H \tag{10}
$$

Portanto, para aquele sinal de entrada **a resposta do filtro é igual ao produto da função de transferência do filtro pelo sinal de entrada**.

Consideremos agora que o sinal de entrada é um delta de Dirac *δn*. A resposta do filtro será

![](_page_40_Picture_1.jpeg)

$$
y_n = \sum_{k=-N}^{N} a_k \delta_{n-k} = a_n \tag{11}
$$

Isto é, os coeficientes do filtro serão iguais à resposta do sistema quando o sinal de entrada é o delta de Dirac (impulso). No domínio transformado teremos,

$$
Y = H \tag{12}
$$

#### **Exemplo 1**:

Seja o filtro de média corrida dado em (6). Se o sinal de entrada fôr  $\frac{x_n = e^{j2\pi f n}}{p}$ , virá para a resposta

$$
y_n = \frac{1}{5} (e^{-j2\pi f/2} + e^{-j2\pi f} + e^{-0} + e^{j2\pi f} + e^{j2\pi f/2}) e^{j2\pi f n}
$$
\n(13)

Portanto a função de transferência será:

$$
H(f) = \frac{1}{5}(1 + 2\cos(2\pi f) + 2\cos(4\pi f))
$$
\n(14)

Notar que esta expressão não é mais que a representação dos primeiros três termos do desenvolvimento em série de Fourier

$$
H(f) = a_0 + 2\sum_{n=1}^{2} a_n \cos(2\pi n f)
$$
\n(15)

com

$$
a_0 = \frac{1}{5}
$$
  

$$
a_1 = a_2 = \frac{2}{5}
$$

A figura seguinte mostra a função de transferência deste filtro que é um **filtro passa baixo**. Como se pode observar este filtro não é de boa qualidade pois apresenta oscilações na parte final que irão originar problemas. Este problema pode resolver-se pela aplicação de uma janela.

![](_page_41_Picture_1.jpeg)

![](_page_41_Figure_2.jpeg)

Função de transferência do filtro de média corrida, simétrico e de 5 coeficientes.

**Exemplo 2:** Considere-se a função

$$
x(t) = \text{sen}\left(\frac{2\pi t}{T}\right)
$$

E o filtro, não recursivo, de onze coeficientes iguais  $\left\{ h_k = \frac{1}{11}, k = -5, \ldots .5 \right\}$ .

A figura seguinte mostra o resultado da aplicação deste filtro a 4 funções *x(t)* com diferentes valores de T. Note-se como o efeito do filtro na amplitude do sinal filtrado depende de T.

![](_page_41_Figure_8.jpeg)

Figura 8-3. (Exemplo 8-1)Resultado da filtragem de senos de diferente frequência com um filtro de média móvel centrado de 11 termos iguais. Input a azul, output a vermelho.

![](_page_42_Picture_1.jpeg)

A figura seguinte mostra os resultados para o caso da aplicação de um filtro reursivo (eq. 7-1). Note-se o desfasamento da saída relativamente à entrada.

![](_page_42_Figure_3.jpeg)

Figura 8-5. (Exemplo 8-2)Resultado da filtragem de senos de diferente frequência com um filtro recursivo (8-4), com  $a = 0.8$ . Input a azul, output a vermelho

## **Construção do filtro conhecida a Função de Transferência**

De acordo com o que se viu, um filtro não recursivo simétrico pode ser desenhado a partir das características da sua FT. Os passos a seguir são:

1) determinar os coeficientes do desenvolvimento em série de Fourier da FT;

2) dividir por 2 os coeficientes (excepto o primeiro).

**Exemplo:** Seja então a FT dada por (Figura seguinte),

$$
H(f) = H(-f) = \begin{cases} 1 & 0 \leq |f| < f_c \\ 0 & f_c < |f| < f_N \end{cases} \tag{16}
$$

Onde  $f_c$  é a frequência de corte e  $f_N$  a frequência de Nyquist. Supondo que a taxa de amostragem do sinal a que se vai aplicar o filtro é unitária a frequência de Nyquist será 0.5.

![](_page_43_Picture_1.jpeg)

![](_page_43_Figure_2.jpeg)

Figura. A tracejado a FT desejada para o filtro.

Os coeficientes do filtro são obtidos dos coeficientes do desenvolvimento em série de Fourier, isto é (recordar a eq. (15) ), a FT é

$$
H(f) = a_0 + 2\sum_{n=1}^{Np-1} a_n \cos(2\pi n f)
$$

Onde

$$
a_n = 4 \int_0^{f_c} H(f) \cos(2\pi n f) df = 2 \frac{\text{sen}(2\pi n f_c)}{\pi n}
$$
 (17)

Com  $n = 0$ , 1,....N<sub>p-1</sub> onde  $N_p$  é o número de coeficientes da parte positiva do filtro (componente de memória). Facilmente se verifica que  $a_0 = 2f_c$ . Tem-se então, para este tipo de filtros,

$$
H(f) = 2f_c + 2\sum_{n=1}^{Np-1} \left(\frac{\text{sen}(2\pi nf_c)}{\pi n}\right) \cos(2\pi nf)
$$
 (18)

Considere-se o caso em que a FT do filtro tem a forma de (16) com a frequência de corte igual a 0.2 Hz e com 5 coeficientes na parte positiva. Virá para a FT de acordo com (18),

$$
H(f) = 2(0.2) + 2\sum_{n=1}^{Np-1} \left(\frac{sen(2\pi n(0.2))}{\pi n}\right) cos(2\pi n f)
$$
\n(19)

E os coeficientes serão a<sub>0</sub> = 0.40000; a<sub>1</sub> = 0.30282; a<sub>2</sub> = 0.09376; a<sub>3</sub> = -0.06223

![](_page_44_Picture_1.jpeg)

 $a_4$  = -0.07578 e a correspondente FT é mostrada na Figura 3. Como se pode verificar a FT oscila na parte final e portanto o filtro não é de grande qualidade.

A oscilação verificada no filtro anterior acontece porque se está a limitar o número de coeficientes do filtro, isto, corresponde a que no domínio da frequência se esteja a convoluir a FT desejada com um *sinc*. Para resolver este problema recorre-se a uma janela que pode ser aplicada no domínio do tempo ou da frequência. Aplicando-a no domínio do tempo ter-se-á de multiplicar os coeficientes pela janela. Usemos a janela de Lanczos que é definida,

$$
\sigma(N_p, k) = \frac{\text{sen}(\pi k / N_p)}{\pi k / N_p}
$$
\n(20)

Vem então para (18) e para (19), respectivamente

$$
H(f) = 2f_c + 2\sum_{n=1}^{Np-1} \left[ \left( \frac{\text{sen}(\pi n/N_p)}{\pi n/N_p} \right) \left( \frac{\text{sen}(2\pi n f_c)}{\pi n} \right) \right] \cos(2\pi n f) \tag{21}
$$

O produto de duas funções sinc, entre parênteses rectos, é usualmente designado por **filtro de Lanczos**.

$$
H(f) = 2(0.2) + 2\sum_{n=1}^{Np-1} \left(\frac{sen(\pi n/5)}{\pi n/5}\right) \left(\frac{sen(2\pi n(0.2))}{\pi n}\right) \cos(2\pi n f)
$$
\n(22)

Os coeficientes do filtro serão:  $a_0 = 0.40000$ ;  $a_1 = 0.28330$ ;  $a_2 = 0.07098$ ;  $a_3 = -0.03142$ ;  $a_4 = -0.01776$ 

E a nova FT é mostrada na Figura seguinte a vermelho.

![](_page_45_Picture_1.jpeg)

![](_page_45_Figure_2.jpeg)

Figura. FT para o filtro passa baixo (Np=5).

O filtro pode também ser construído a partir da TF inversa (TFi) da FT, uma vez que a FT é é a TF do filtro, se se calcular a TFi pode obter-se o filtro. Uma vez mais ter-se-á que aplicar uma janela, ou no domínio do tempo ou no da frequência, para melhorar o desempenho do filtro.

## **Janelas**

O papel das janelas, no caso da construção do filtro, é o de diminuir o efeito de Gibbs quando se trunca o filtro no número de coeficientes pretendido. Mas as janelas podem, também, ser usadas nas séries temporais antes de se realizar uma TF. Há muitas janelas mas as mais conhecidas são dadas abaixo.

## A **janela de Lanczos**:

$$
\sigma(N_p, k) = \frac{\text{sen}(\pi k / N_p)}{\pi k / N_p}
$$
\n(23)

que se aplica no domínio do tempo.

## A **janela de Hamming**:

$$
x_n = \frac{1 - \cos(2\pi n/(N-1))}{2}
$$
 (24)

![](_page_46_Picture_1.jpeg)

## A **janela de von Hann**,

$$
w_k = \begin{cases} \frac{1 + \cos(\pi k / N)}{2} & |k| \le N \\ 0 & |k| \ge N \end{cases} \tag{25}
$$

Pode consultar sobre a construção de filtros FIR simples, usando MATLAB em:

[http://www.mathworks.com/help/dsp/examples/designing-low-pass-fir](http://www.mathworks.com/help/dsp/examples/designing-low-pass-fir-filters.html)[filters.html](http://www.mathworks.com/help/dsp/examples/designing-low-pass-fir-filters.html)

#### **Filtros de minimos quadrados**

Um dos problemas mais frequentes com as séries temporais é o de não terem resolução suficiente para se distinguir claramente um dado evento. Neste caso é necessário desenhar-se um filtro de alta resolução que aplicado à série temporal resolva o problema. Este tipo de filtros são muio usados, por exemplo, em processamento sísmico. Tem-se, então, o sinal de entrada *xn,* o sinal de saída *yn* e um sinal de saída desejado, de que se conhecem as características, *zn* . Pretendemos encontrar um filtro *ak* tal que o resultado da sua operação sobre o sinal de entrada seja um sinal de saída igual à saída desejada. Isto é, pretende-se que, o valor de *Q* seja mínimo sendo *Q* definido por,

$$
Q = \sum_{n=0}^{M} (z_n - y_n)^2 = \sum_{n=0}^{M} (z_n - \sum_{k=0}^{N} a_k x_{n-k})^2
$$
\n(26)

Sendo *M* o número de coeficientes do filtro. A minimização de *Q* é feita derivandose em relação a cada coeficiente do filtro. Para o coeficiente i-ésimo vem

$$
\frac{\partial Q}{\partial a_i} = 2 \Bigg[ \sum_n (z_n - \sum_k a_k x_{n-k})(-x_{n-i}) \Bigg] =
$$
  
\n
$$
= 2 \Bigg[ \sum_n - (z_n x_{n-i} + \sum_k a_k x_{n-k} x_{n-i}) \Bigg] =
$$
  
\n
$$
= 2 \Bigg[ - \phi_{zx}(i) + \sum_k a_k \phi_{xx}(i-k) \Bigg] = 0
$$
\n(27)

Aqui  $\phi_{xx}(i)$  e  $\phi_{xx}(i-k)$  representam as operações de autocorrelação e a correlação cruzada. Somos então conduzidos ao sistema de (M+1) equações:

![](_page_47_Picture_1.jpeg)

$$
\sum_{k=0}^{M} a_k \phi_{xx}(i-k) = \phi_{zx}(i)
$$
\n(28)

com i=0,1,2...,M.

Da resolução deste sistema de equações obtêm-se os coeficientes do filtro.

**Exemplo**: Suponha-se o sinal de entrada  $x_n = (2,1)$ , para  $n = 0$ , 1, e que a saída desejada é d<sub>n</sub> = (1,0,0). Calcular o filtro com M = 2 coeficientes (a<sub>0</sub>, a<sub>1</sub>). Ter-se-á o seguinte sistema de equações  $(i = 0, 1)$ :

 $a_0 \phi_{xx}(0) + a_1 \phi_{xx}(1) = \phi_{zx}(0)$ 

 $a_0 \phi_{xx}(1) + a_1 \phi_{xx}(0) = \phi_{zx}(1)$ 

Cuja resolução dá o resultado seguinte para os coeficientes:  $a_0 = 10/21$ ;  $a_1 = -4/21$ 

![](_page_48_Picture_1.jpeg)

## **Exercícios propostos**

1. Escreva um script MATALB que realize a filtragem (com um filtro não recursivo média corrida e um recursivo) da função seguinte, amostrada a uma taxa de 1400 Hz, sendo as frequências iguais a 50 e 130 Hz (ver exemplo no TEMA 1).

y = *0.9\*sin(2\*pi\*fo\*t)*+*0.2\*sin(2\*pi\*f1\*t)*+*noise*

onde

*noise = 0.2\*randnl(size(t))*

2. Observe a seguinte série temporal de observações, amostrada a uma taxa de  $1 h^{-1}$ :

![](_page_48_Figure_8.jpeg)

- a) Identifique os períodos presentes neste sinal. Calcule a frequência de Nyquist.
- b) Represente num gráfico o espectro de potência de Fourier deste sinal (identifique claramente os eixos, as unidades, os picos). Marque a frequência de Nyquist neste gráfico.
- c) Suponha que é aplicado um filtro passa-baixo a este sinal: trace o gráfico do sinal resultante e o respectivo espectro de Fourier.
- d) Trace também o espectro de Fourier do resultado da operação de subtrair o sinal filtrado ao sinal original (sinal-sinal\_pb). O resultado desta operação corresponde a que tipo de filtro?